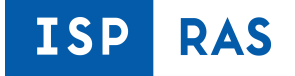

# **Improving Fuzzing Performance by Applying Interval Mutations**

#### **Hovhannes Movsisyan**

Sevak Sargsyan

Jivan Hakobyan

Matevos Mehrabyan

Vahagn Sirunyan

Shamil Kurmangaleev

System Programming Laboratory, YSU, ISP RAS

 $2019$  and  $2019$  and  $2019$  and  $2019$  and  $2019$ 

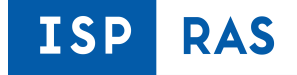

#### **Introduction**

• In the modern world the development of reliable software is still an essential aspect in the field of information technologies

● **Fuzzing** is one of the most popular and efficient methods of dynamic analysis

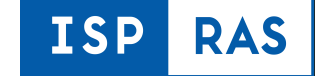

#### **Process of Fuzzing**

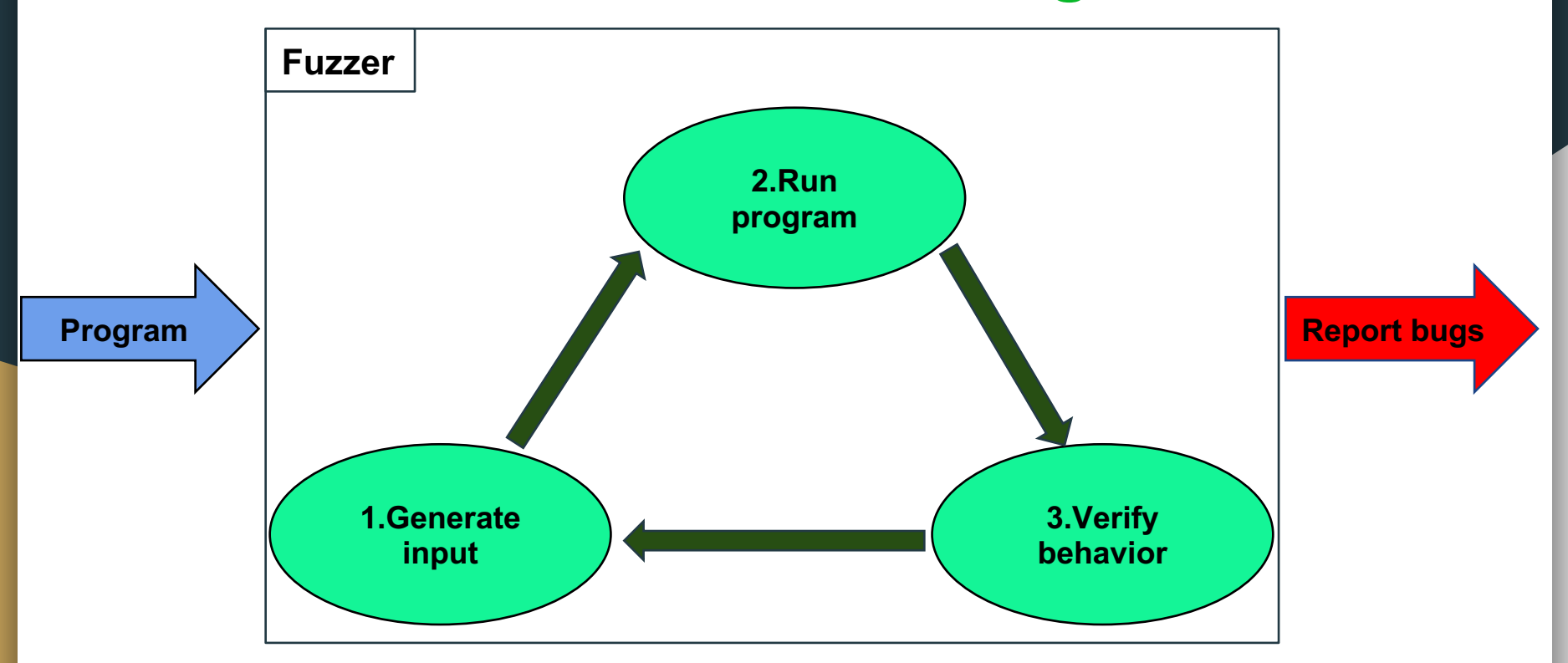

# **Fuzzing Tools**

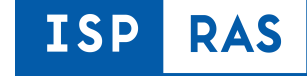

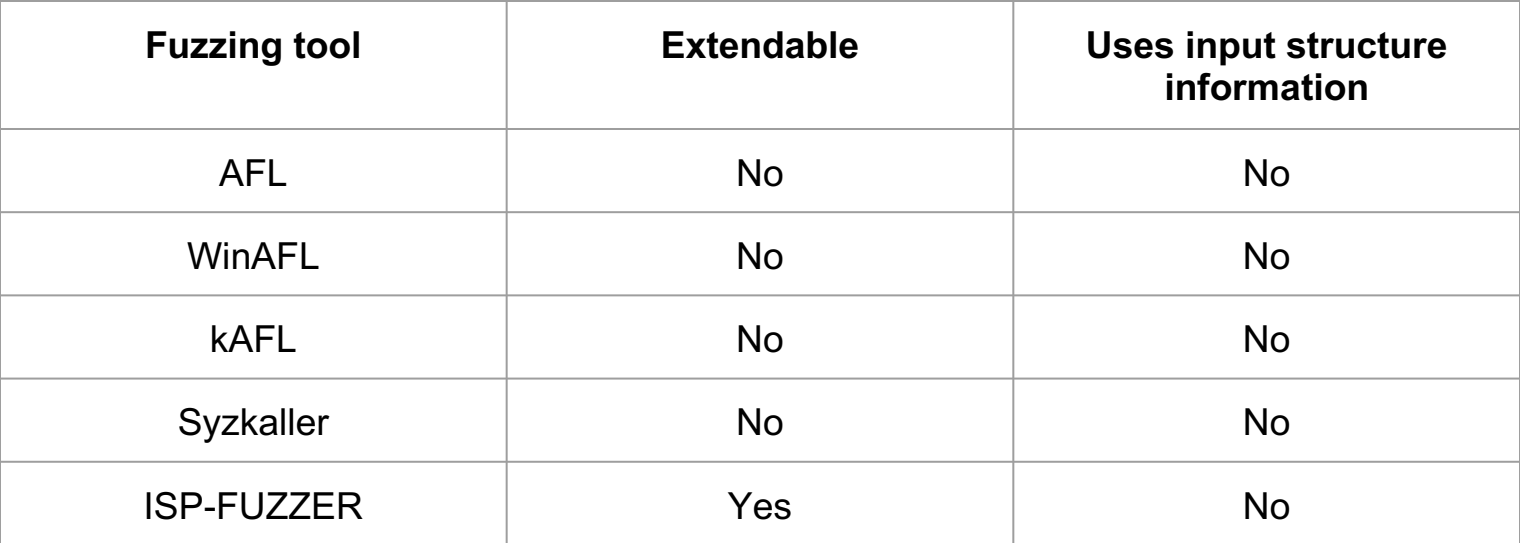

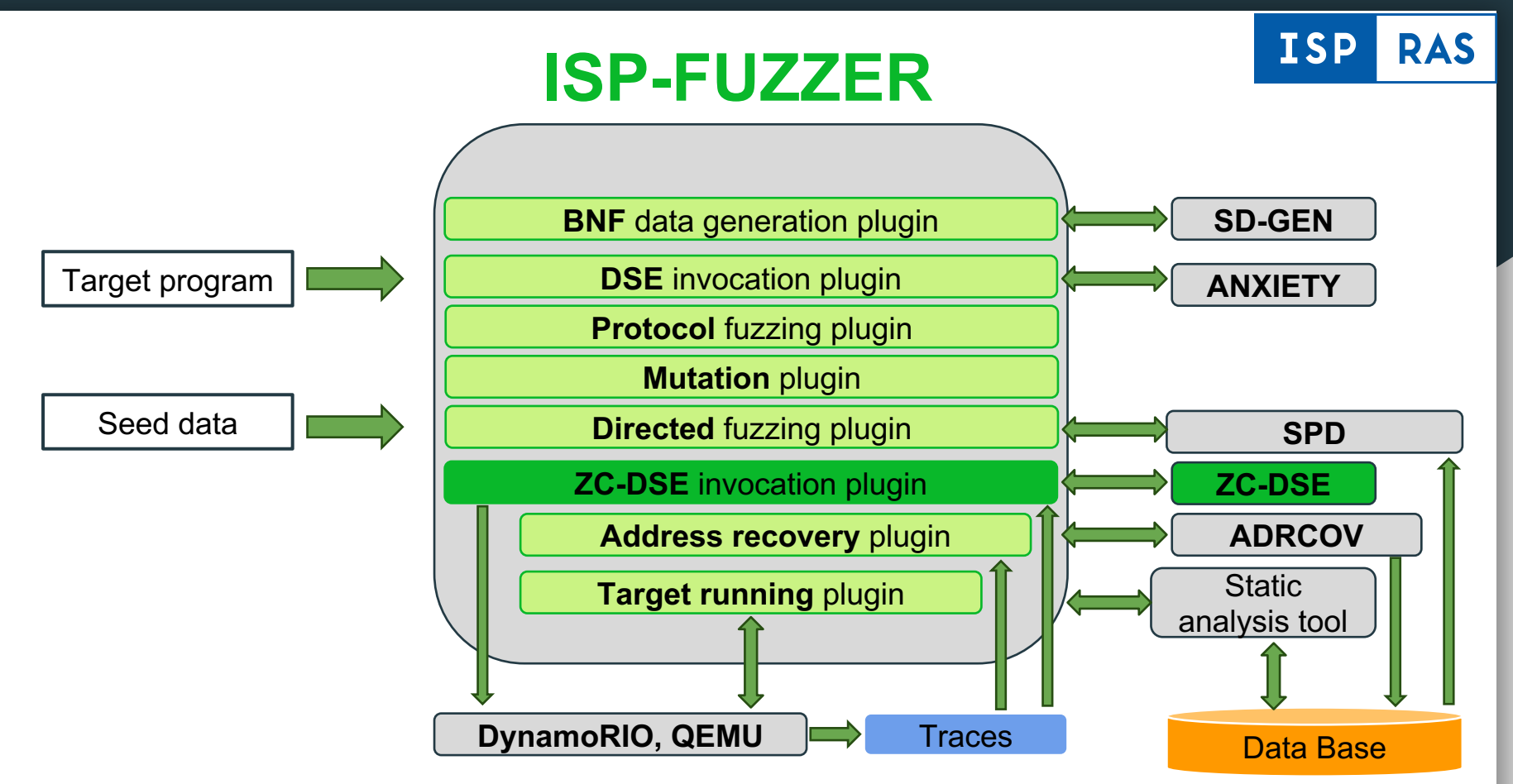

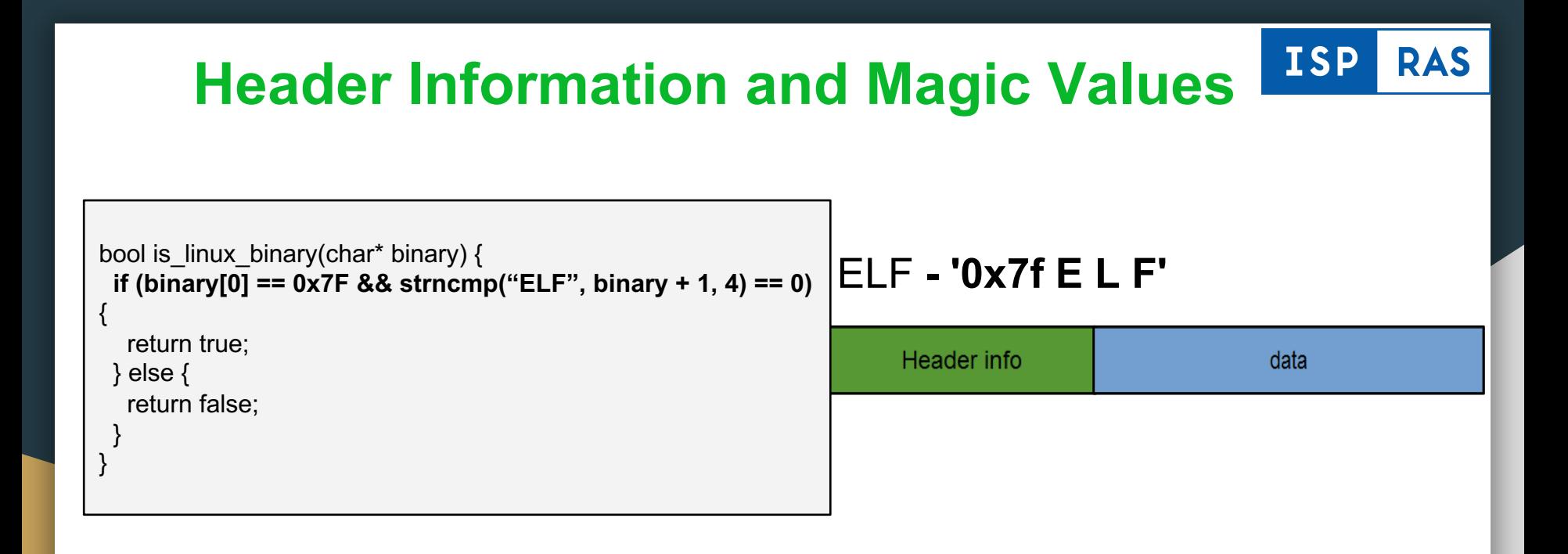

#### *Random mutations may change header information or magic values of the input data*

#### **Goal of The Work**

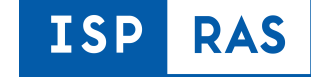

● *Find intervals of input data that influence on execution of a particular basic block*

● *Mutate parts of the input data that do not influence on the execution of a particular basic block*

#### **Implementation**

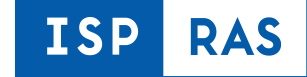

#### Design and develop plugins for ISP-FUZZER

- Trace generation
- ZC-DSE (Zero Cost DSE)
- Interval mutations

## **Plugins Workflow**

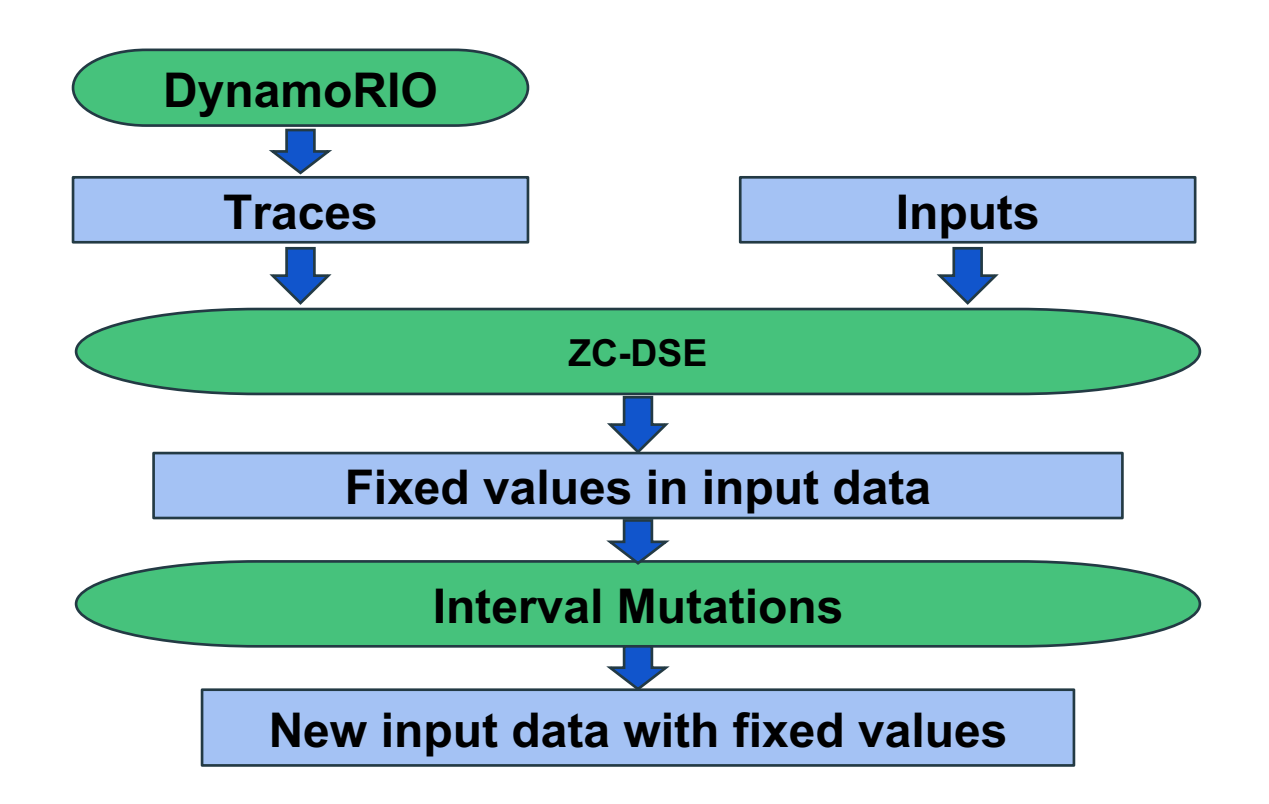

**ISP** 

**RAS** 

## **Trace Generation**

**DynamoRIO** - runtime code manipulation system that supports code transformations on any part of a program during its execution

```
"trace" : [
                                                                                                           ……
                                                                                                           {
                                                                                                             "parent_start":2582,
                                                                                                             "parent_end":2603,
                                                                                                            "child_start": 2642, 
                                                                                                             "child_end": 2648
                                                                                                           },
                                                                                                            ……
                                                                                                           ]
bool is linux binary(char* binary) {
 if (binary[0] == 0x7F && 
strncmp("ELF", binary + 1, 3) == 0) {
  return true;
 } else {
  return false;
 }
}
                                                     0000000000400a16 < Z15is_linux_binaryPc>:
                                                      400a16: 55 push %rbp
                                                      400a17: 48 89 e5 mov %rsp,%rbp
                                                      400a1a: 48 83 ec 10 sub $0x10,%rsp
                                                                           mov %rdi,-0x8(%rbp)
                                                      400a22: 48 8b 45 f8 mov -0x8(%rbp),%rax
                                                      400a26: 0f b6 00 movzbl (%rax),%eax
                                                      400a29: 3c 7f cmp $0x7f,%al
                                                              75 25 ine 400a52
                                                     <_Z15is_linux_binaryPc+0x3c>
                                                      400a2d: 48 8b 45 f8 mov -0x8(%rbp),%rax
                                                      400a31: 48 83 c0 01 add $0x1,%rax
                                                      400a35: ba 03 00 00 00 mov $0x3,%edx
                                                      400a3a: 48 89 c6 mov %rax,%rsi
                                                                           mov $0x400bf4.%edi
                                                      400a42: e8 29 fe ff ff callq 400870 
                                                     <strncmp@plt>
                                                      400a47: 85 c0 test %eax,%eax
                                                      400a49: 75 07 jne 400a52 
                                                     <_Z15is_linux_binaryPc+0x3c>
                                                      400a4b: b8 01 00 00 00 mov $0x1,%eax
                                                      400a50: eb 05 imp 400a57
                                                     <_Z15is_linux_binaryPc+0x41>
                                                      400a52: b8 00 00 00 00 mov $0x0,%eax
                                                      400a57: c9 leaveq
                                                      400a58: c3 retq
```
**ISP** 

**RAS** 

**ZC-DSE**

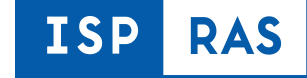

**ZC-DSE** (Zero Cost Dynamic Symbolic Execution) is developed as a plugin to find intervals of input data that influence on the execution of a particular basic block of the target binary.

- 1. Selecting *"interesting"* basic blocks
- 2. Binding *"interesting"* basic blocks to intervals of the input values

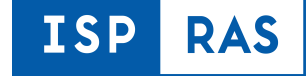

## **Interesting Basic Blocks**

- Most common: at least P percent of all traces contain basic block
- Custom: Implemented and integrated by user

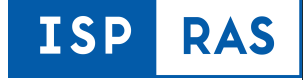

#### **Basic Blocks to Intervals**

```
bool is linux binary(char* binary) {
 if (binary[0] == 0x7F && strncmp("ELF", binary + 1, 4) == 0)
{
  return true;
 } else {
  return false;
 }
}
```
*Note: If intersection of corresponding input data was empty then we stop processing of this basic block. Empty result of intersection proves that there is no fixed fragment of input data influencing this basic block execution.*

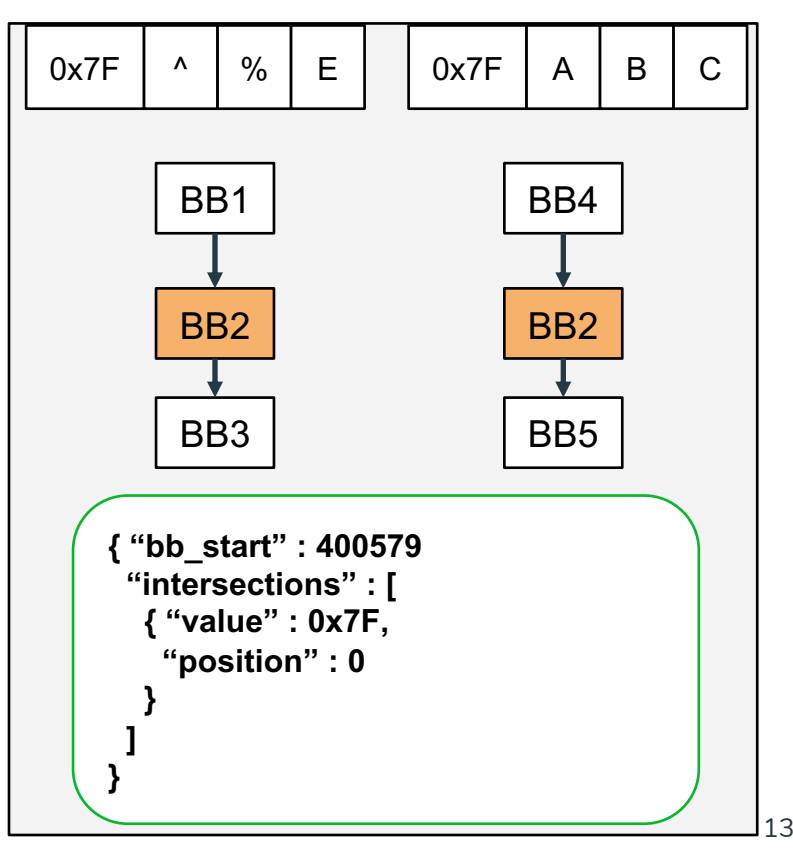

#### **Interval Mutations**

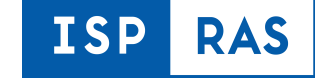

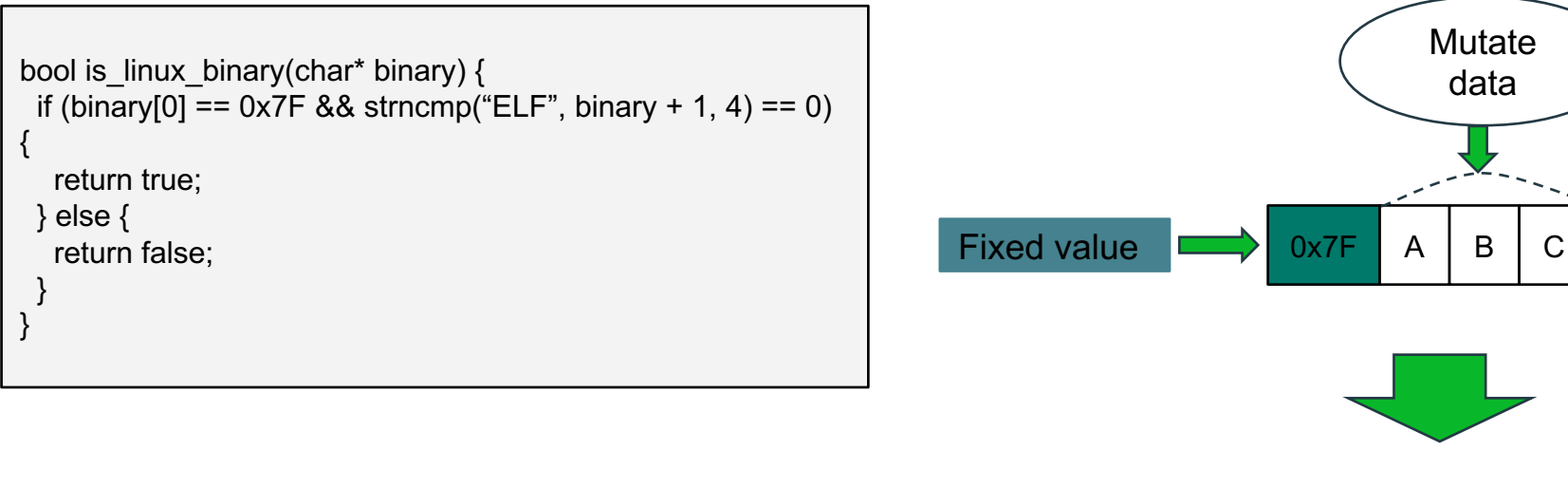

New input data with fixed values  $\Box$  0x7F E  $\Box$   $\Diamond$ 

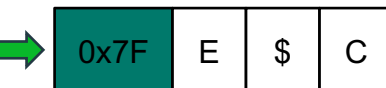

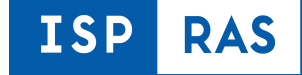

#### **Interval Mutations Strategy**

#### Previous *X* executions were not able to detect at least *Y* new execution paths

# **Results (1/2)**

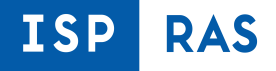

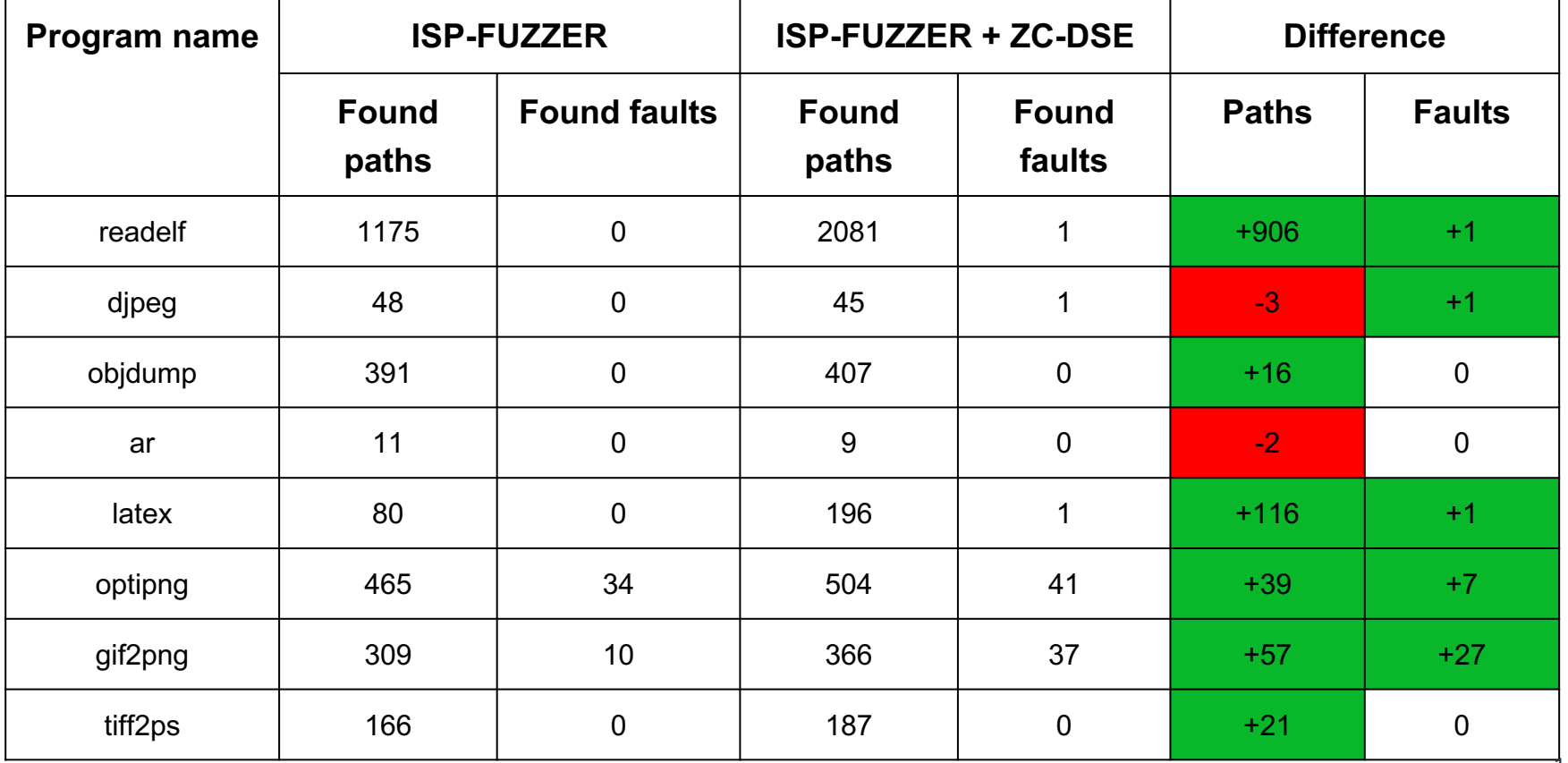

# **Results (2/2)**

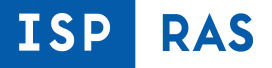

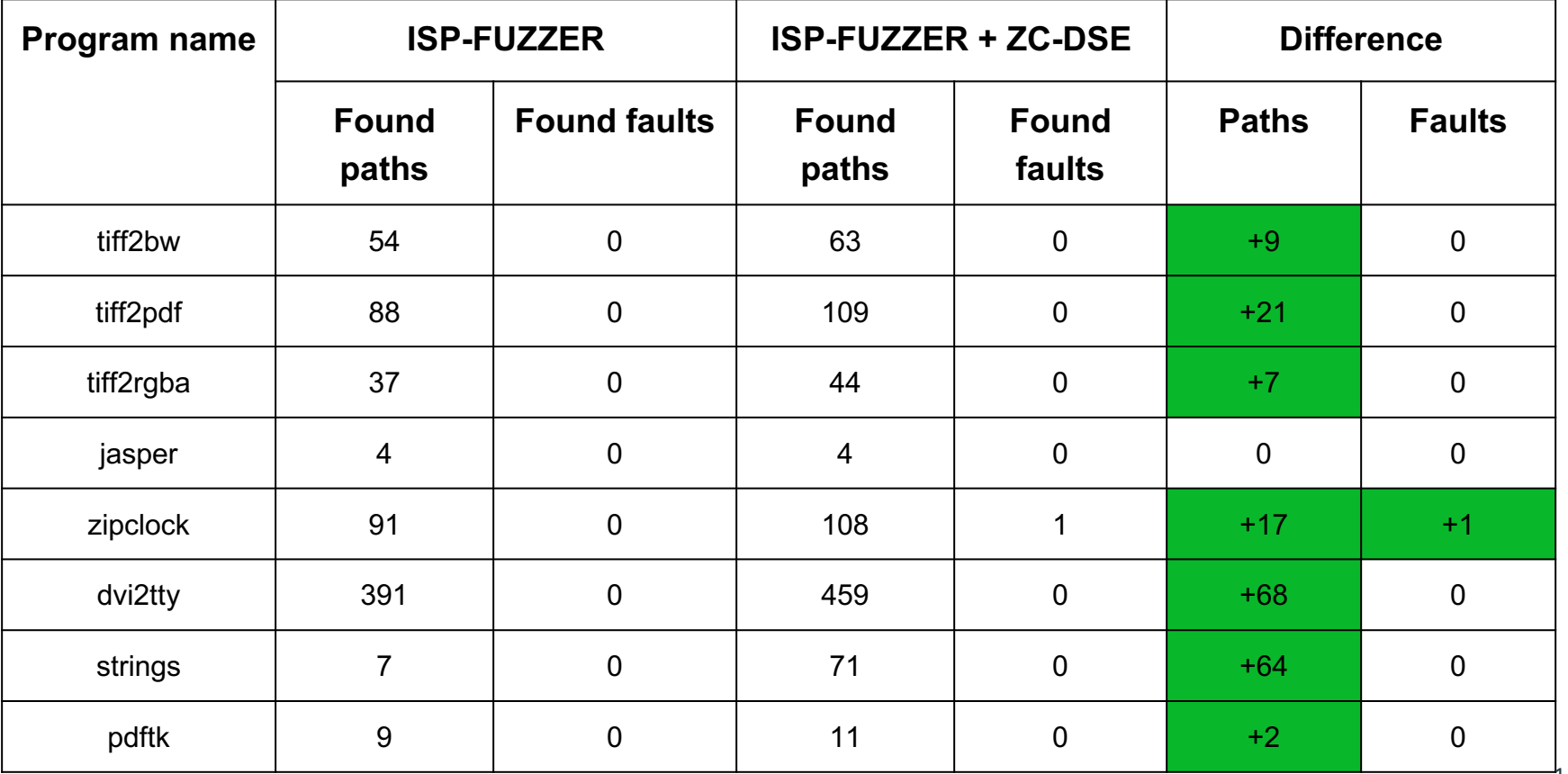

-17

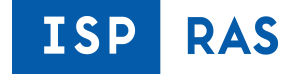

## **Questions?**

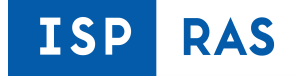

## **Thank You for Your Attention!**